# V. DOWNLOAD

[Network Utilities For Mac](https://tlniurl.com/1ub57b)

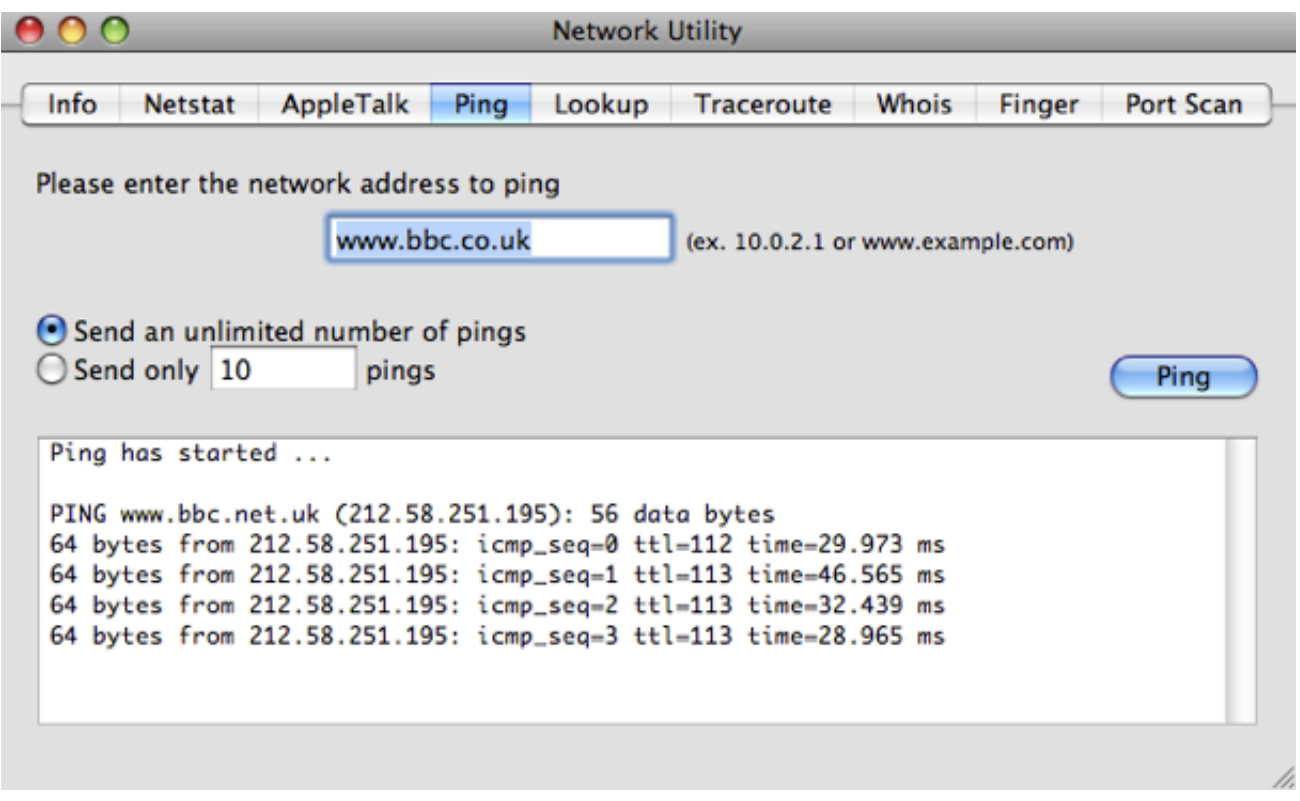

[Network Utilities For Mac](https://tlniurl.com/1ub57b)

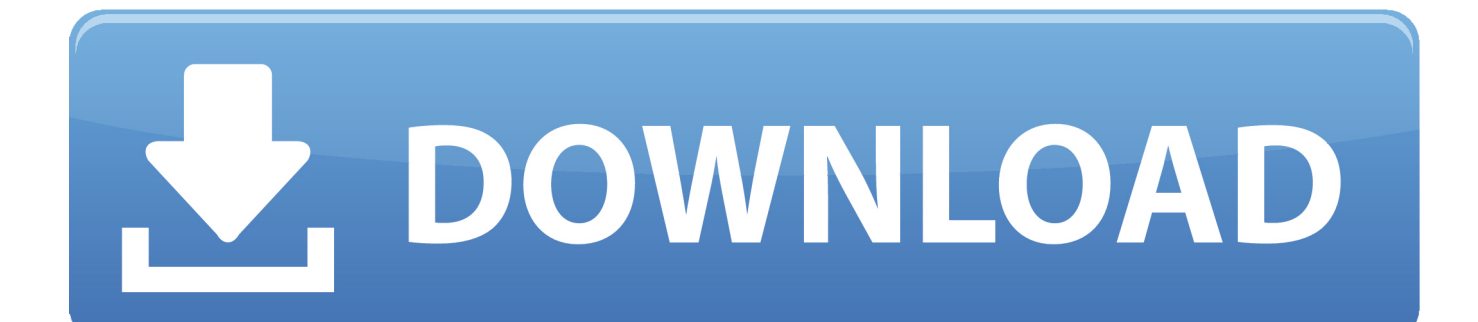

Well, there are a few possibilities The network connection might be poor and packets get damaged in transit or the packet was dropped at a router because of internet congestion.

- 1. network utilities
- 2. network utilities app
- 3. network utilities mac

If you're planning on pursuing a field in networking or just looking to expand your networking knowledge then this article is for you.. As you get more into networking you'll realize just how handy the Ping utility can be.. However, Ping is not just used to test websites It can also test connectivity to various servers: DNS, DHCP, your Print server, etc.. PING uses a special protocol called the to determine whether the remote machine (website, server, etc.

# **network utilities**

network utilities, network utilities for windows, network utilities crack, network utilities app, network utilities free, network utilities mac, network utilities in unix, network utilities in linux, network utilities apk, network utilities definition, network utilities linux [drivers for sony vaio svf152c1ww](http://tentpapiparch.unblog.fr/2021/03/09/drivers-for-sony-vaio-svf152c1ww-nerismac/)

Download and install PingTools Network Utilities in PC and you can install PingTools Network Utilities 4.. Some Internet Web servers may be configured to disregard ping requests for security purposes.. ) can receive the test packet and reply Also a great way to verify whether you have TCP/IP installed and your Network Card is working. [How To Use Asio Driver With Itunes](http://spirarten.yolasite.com/resources/How-To-Use-Asio-Driver-With-Itunes.pdf)

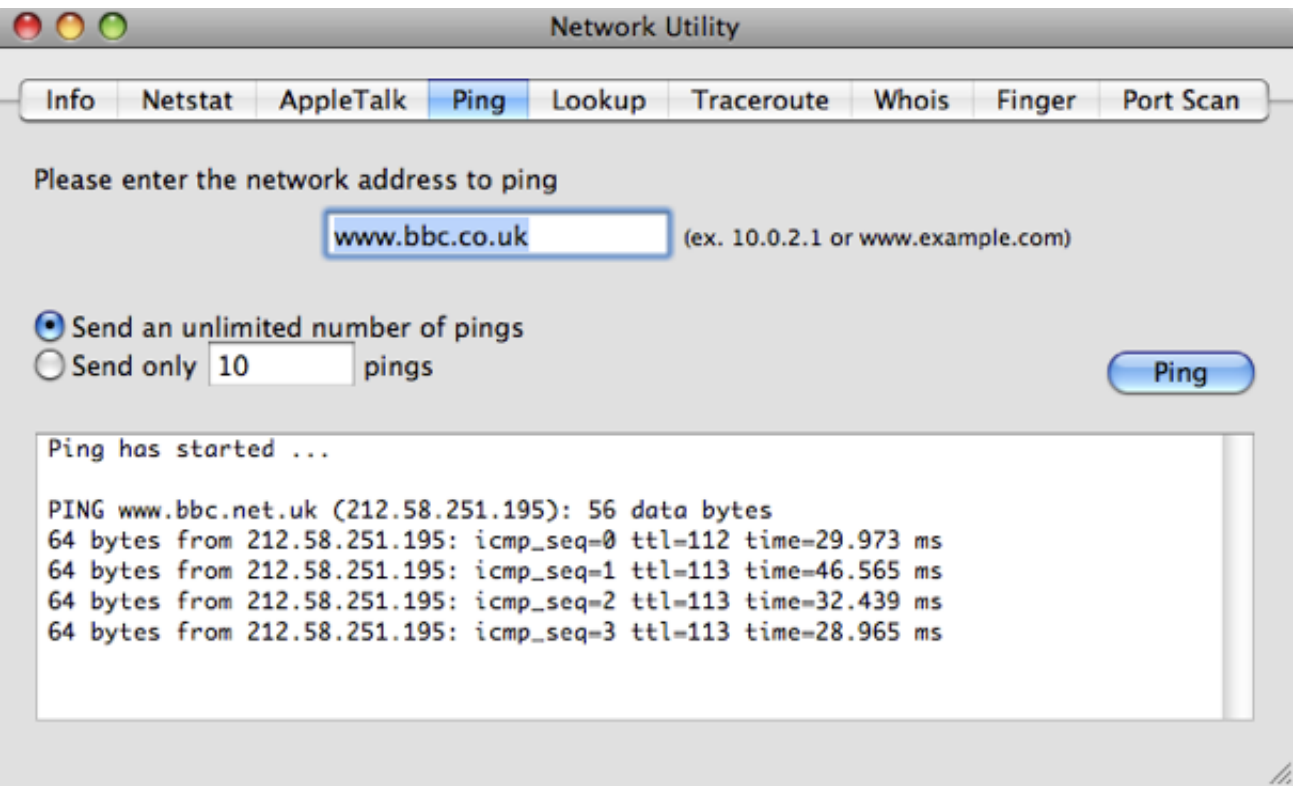

[Naruto shipudden episode 5 free download](https://mandeomilan.mystrikingly.com/blog/naruto-shipudden-episode-5-free-download)

# **network utilities app**

### [rage against renegades rar extractor](https://lineupnow.com/event/rage-against-renegades-rar-extractor)

 To test out connectivity to a website all you have to do is type: ping espn com The results should tell you if the connection was successful or if you had any lost packets.. These tools will help you to check the status of your network and allow you to troubleshoot and test connectivity to remote hosts.. TCP/IP utilities are essential -- not only will they help you on your networking exams but you'll be able to diagnose most TCP/IP problems and begin working on solutions. [Gtr2 Fia Gt 2010 Mod](https://launchpad.net/~basbankbinvins/%2Bpoll/gtr2-fia-gt-2010-mod-download) [Download](https://launchpad.net/~basbankbinvins/%2Bpoll/gtr2-fia-gt-2010-mod-download)

# **network utilities mac**

### [Apt-get For Macos](https://johnlets1.doodlekit.com/blog/entry/13823700/__full__-aptget-for-macos)

Feb 1, 2016 - Back when I was doing a lot of Mac consulting, one of my go-to tools was Network Utility, a handy app that was always in the Utilities folder.. 27 Free in your Windows PC and Mac OS PingTools Network Utilities is developed by StreamSoft and listed under TOOLS.. Packet loss describes a condition in which data packets appear to be transmitted correctly at one end of a connection, but never arrive at the other.. Type: PING 127 0 0 1 This tells me that TCP/IP is working as well as my Network Card.. We'll start by Pinging the loopback address (127 0 0 1) to verify that TCP/IP is installed and configured correctly on the local computer.. The top 7 tools that I will talk about today include: Ping, Tracert, ARP, Netstat, Nbtstat, NSLookup, and IPconfig.. You use these utilities in Dos and you get there by clicking on Start, going to Run and typing cmd.. Here are the top 7 TCP/IP utilities and their functions Ping The PING utility tests connectivity between two hosts.. Note the IP address of espn com -- 199 181 132 250 You can also ping this address and get the same result. 773a7aa168 [whats the best mac](http://www.rogore.cz/sites/default/files/webform/whats-the-best-mac-for-high-end-recording-studio.pdf) [for high end recording studio](http://www.rogore.cz/sites/default/files/webform/whats-the-best-mac-for-high-end-recording-studio.pdf)

773a7aa168

[Myeclipse 2013 Sr2 For\(mac windows\)](https://www.vansnick.be/nl-be/system/files/webform/visitor-uploads/myeclipse-2013-sr2-formac-windows.pdf)